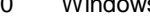

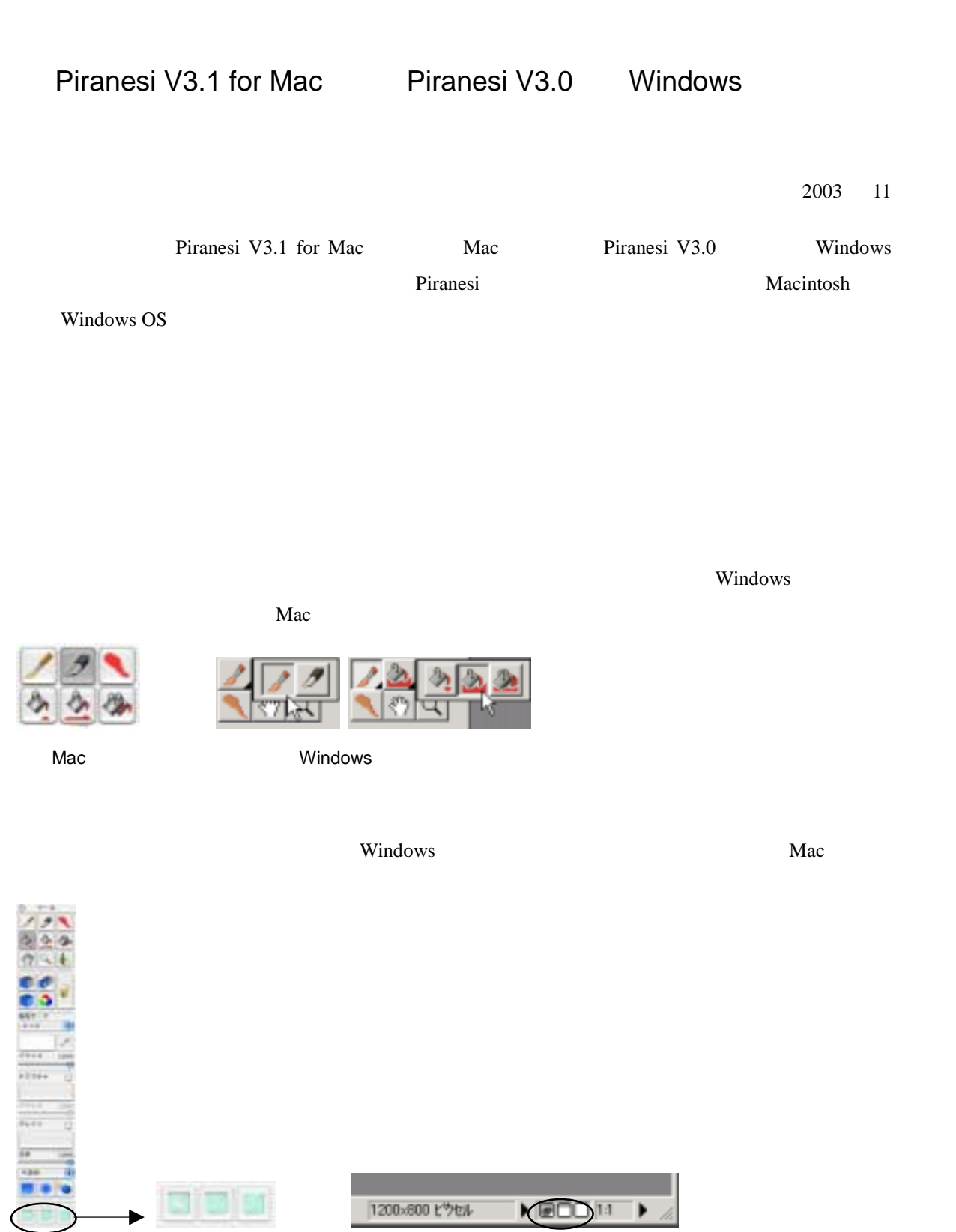

Mac Windows

 $\rm Mac$ 

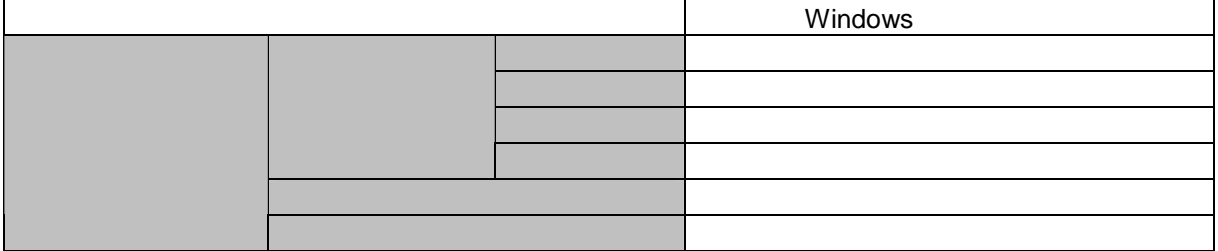

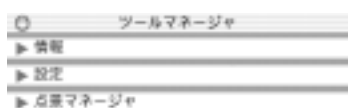

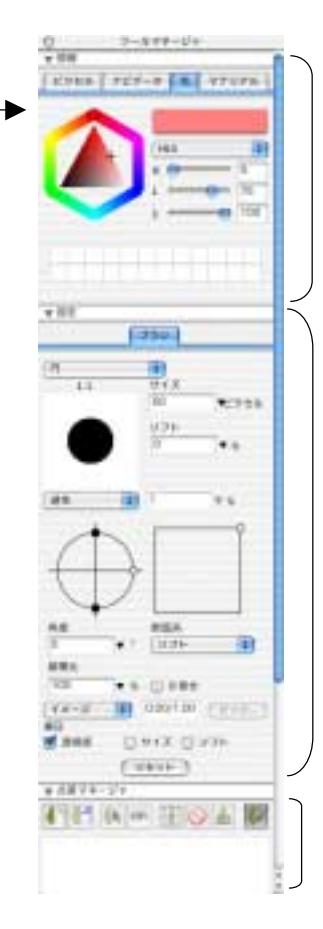

#### $W$ indows  $\mathcal{C}$

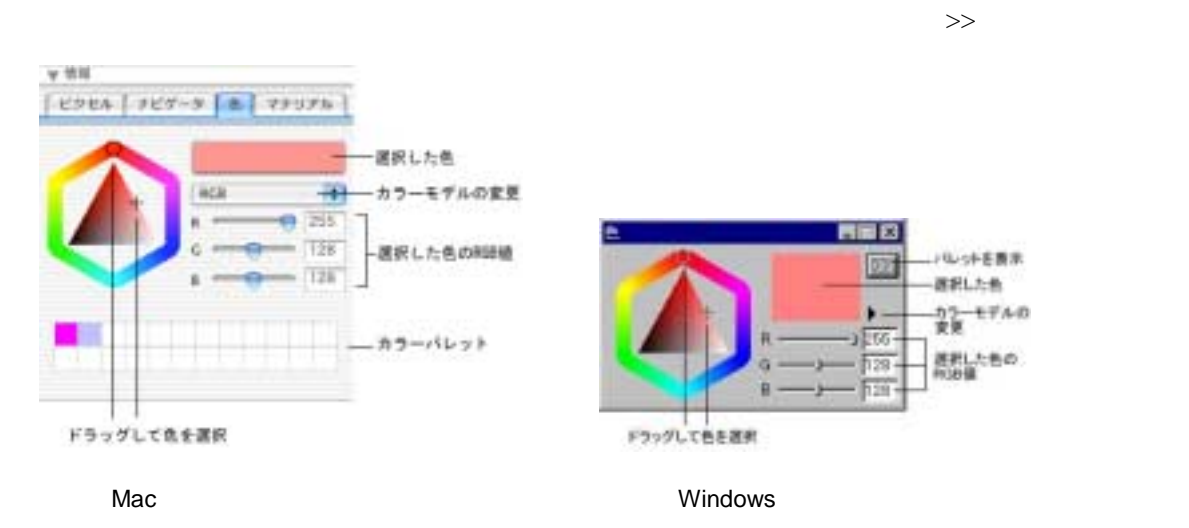

Windows **Windows** 

 $Mac$ 

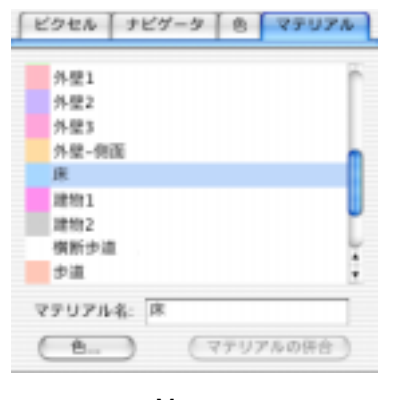

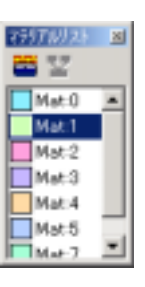

Mac Windows

 $\gg\gg$  <<<

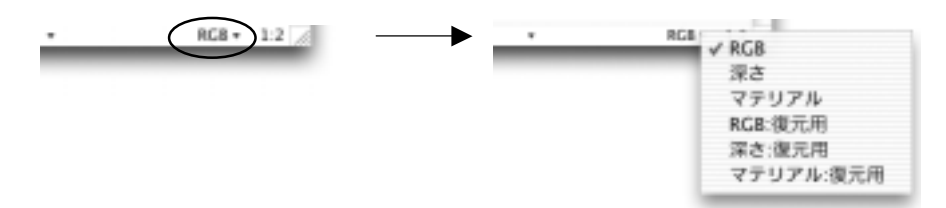

Windows  $\alpha$ 

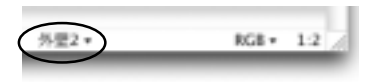

Windows Windows 2000 and 2000 and 2000 and 2000 and 2000 and 2000 and 2000 and 2000 and 2000 and 2000 and 2000

ステータス m ı 出りつぶし: 25% 完了  $ac4 - 2406$ 

# Piranesi

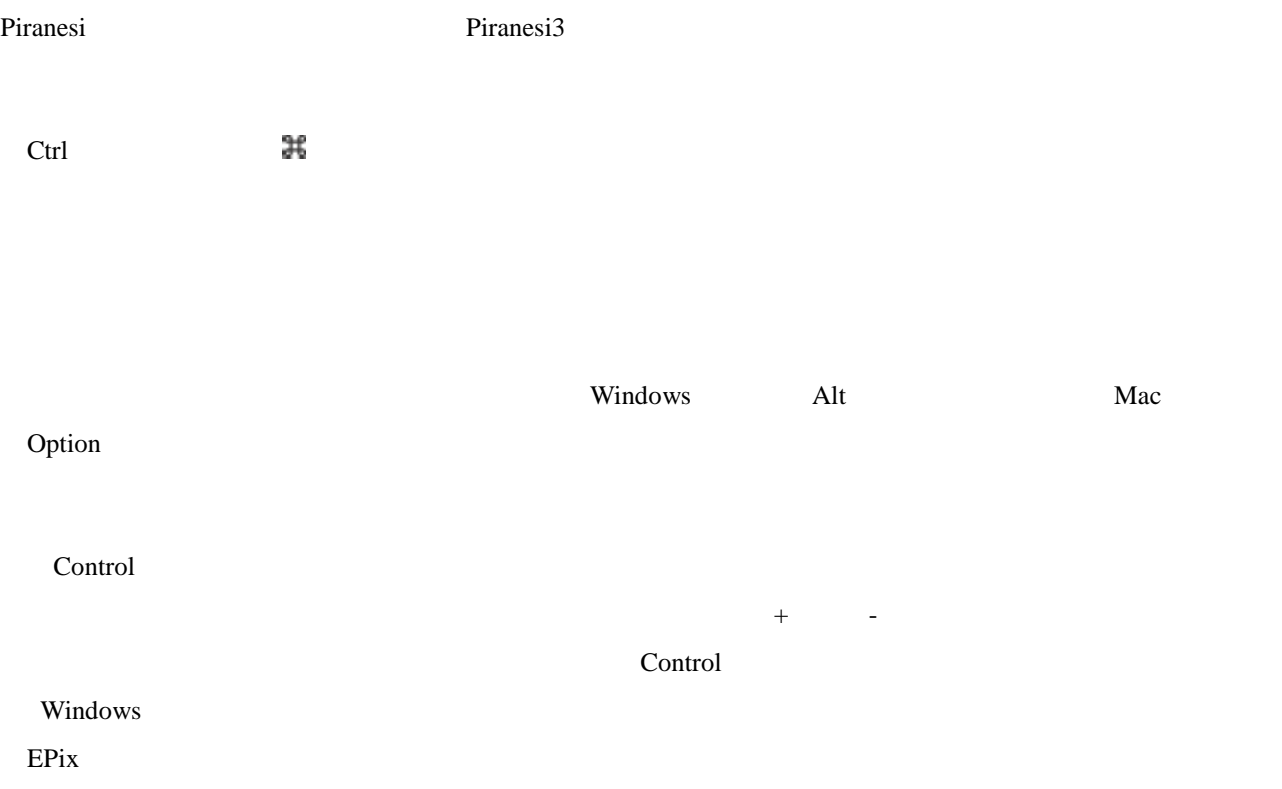

Page Up Page Down

 $E$ Pix  $\overline{P}$ 

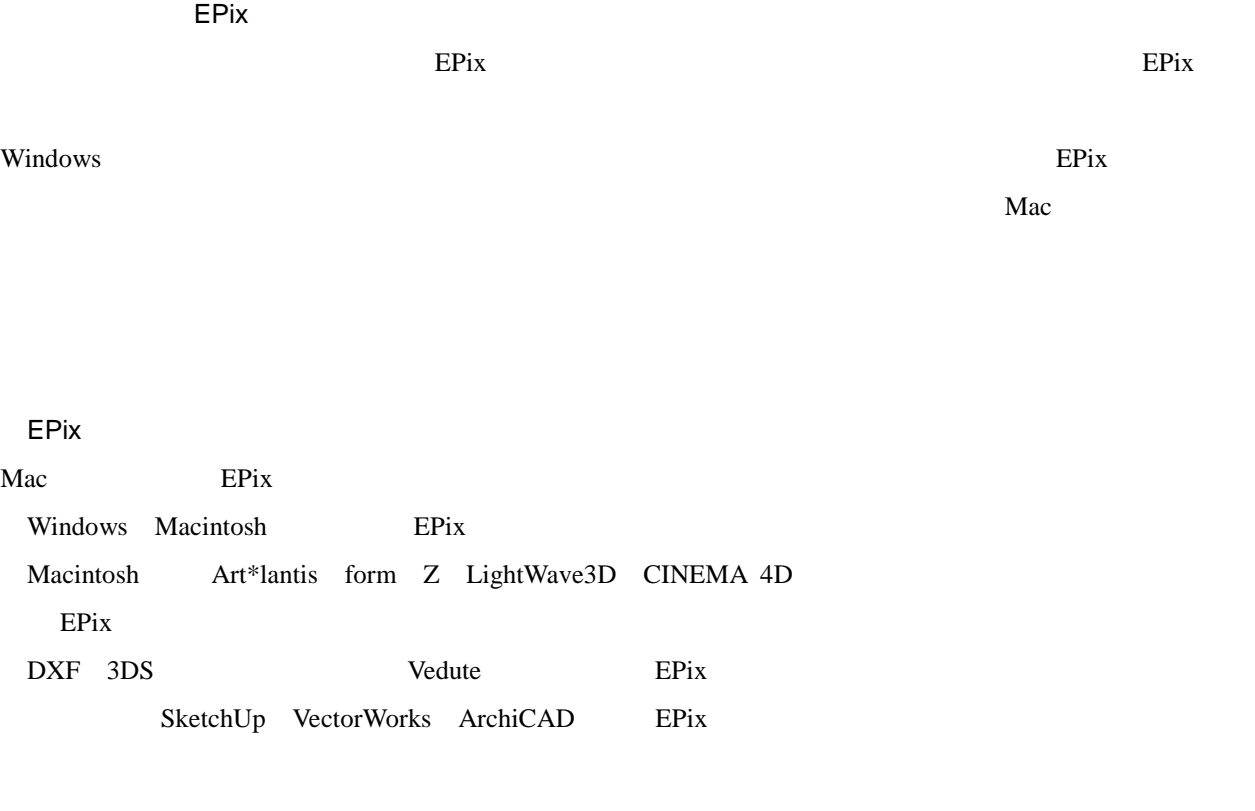

RPC

Mac RPC

# $\text{Mac}$   $\text{XML}$

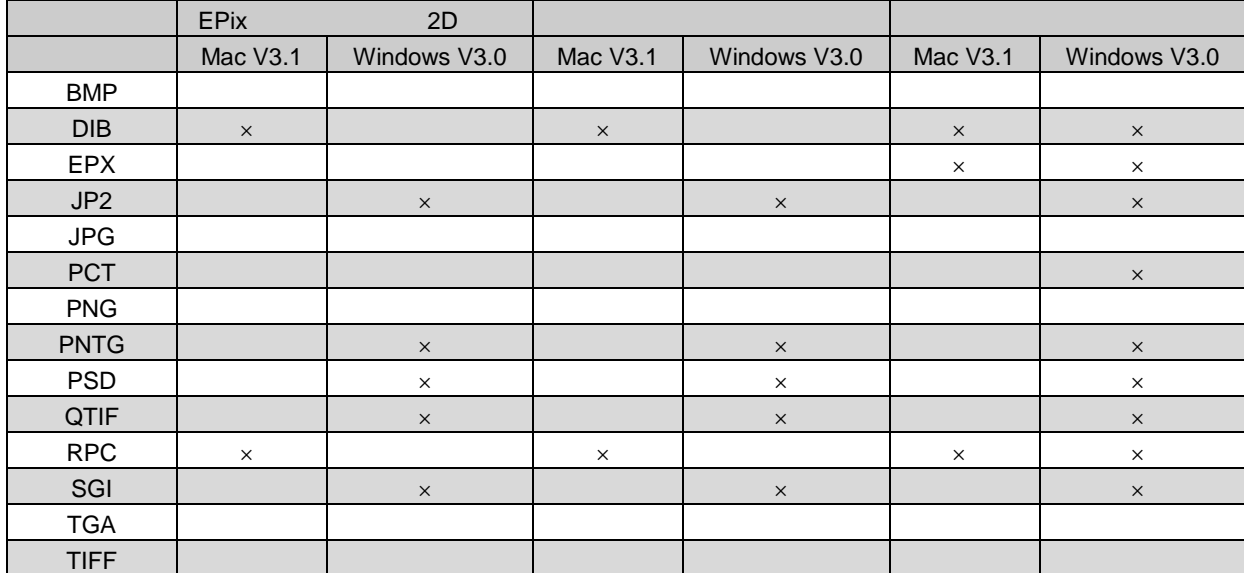

# Windows

Piranesi

Piranesi

<u>Windows</u> Windows Piranesi Windows  $E$ Pix  $\frac{1}{2}$ 

 $Nindows$ 

# Mac

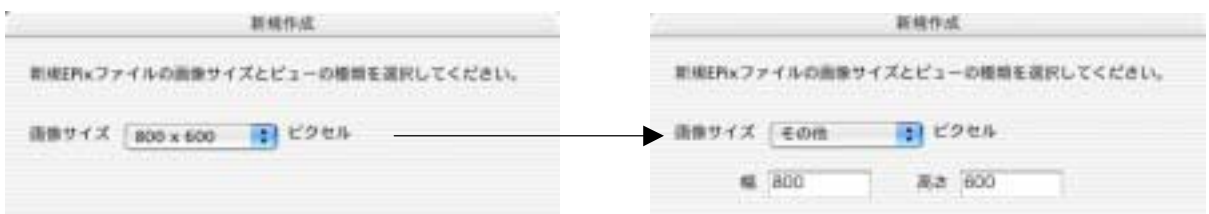

# Windows

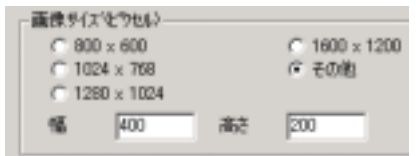

EPix 2018 Pix 2018 Pix 2019 Pix 2019 Pix 2019 Pix 2019 Pix 30 Pix 30 Pix 30 Pix 30 Pix 30 Pix 30 Pix 30 Pix 30 Pix 30 Pix 30 Pix 30 Pix 30 Pix 30 Pix 30 Pix 30 Pix 30 Pix 30 Pix 30 Pix 30 Pix 30 Pix 30 Pix 30 Pix 30 Pix 30

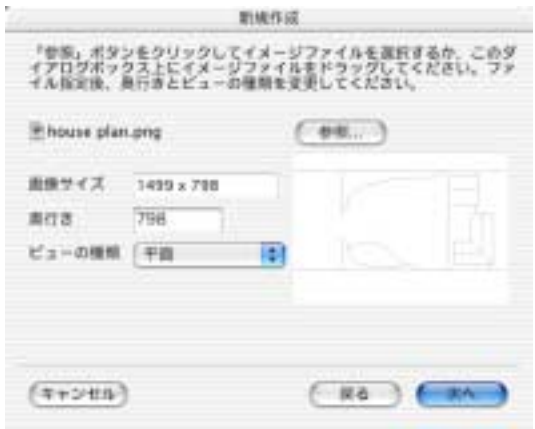

 $N$ indows  $\sim$ 

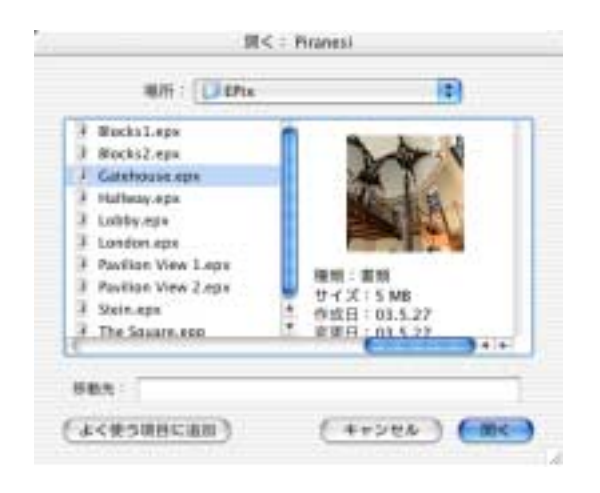

#### **Option**

**Option** 

**Option** 

Piranes **Windows** Windows **Example 20** 

Mac Windows **Mac**  $\alpha$ 

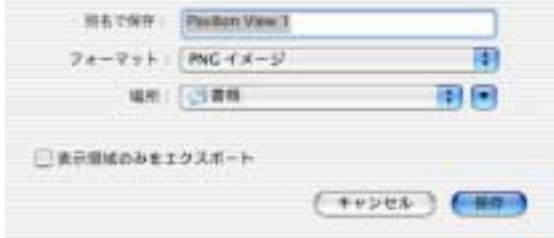

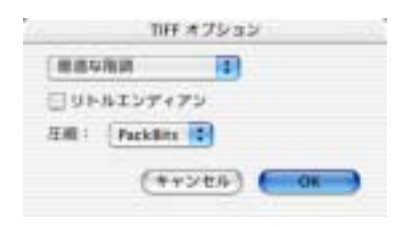

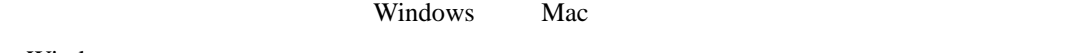

Windows  $\blacksquare$ 

 $\rm Mac$ 

### Windows Mac

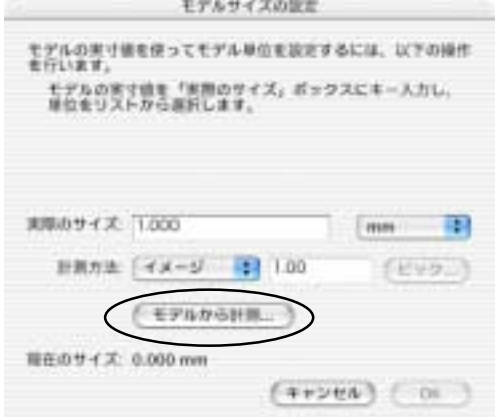

windows windows windows windows windows windows windows  $\mathbf{W}$ 

・「ファイル/プリント」コマンドを使って、PDF ファイルを作成することができます。

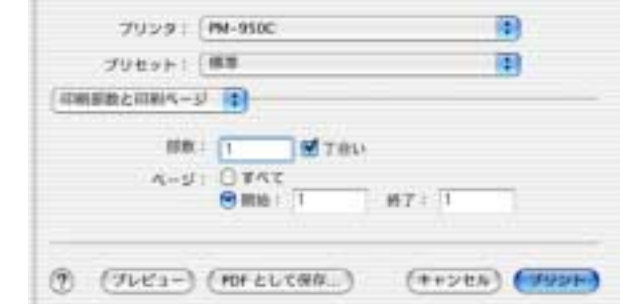

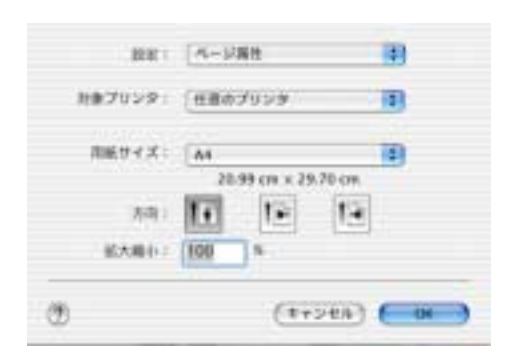

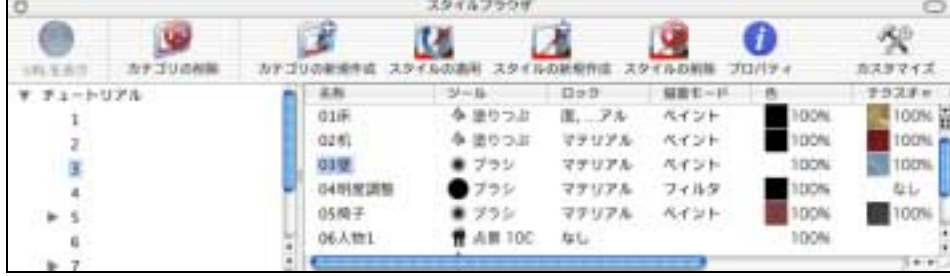

 $Piranesi$ 

 $W$ indows  $\sim$ 

 $\Gamma$  Mac  $\Gamma$ 

 $2.$ 

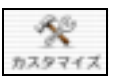

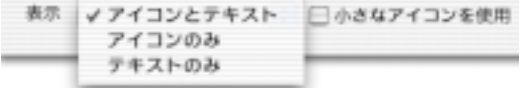

 $W$ indows  $\mathcal{N}$ 

 $+$  Return

 $\rm Mac$ 

Windows **Example 20** No. 2012 12:00 No. 2012 12:00 No. 2012 12:00 No. 2012 12:00 No. 2012 12:00 No. 2012 12:00 No. 2012 12:00 No. 2012 12:00 No. 2012 12:00 No. 2012 12:00 No. 2012 12:00 No. 2012 12:00 No. 2012 12:00 No. 20

 $Piranesi$ 

 $\rm Mac$ 

 $V3.1$ 

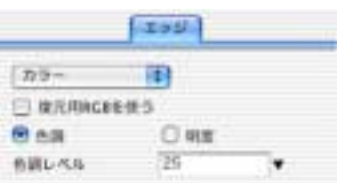

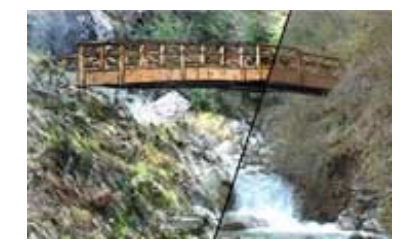

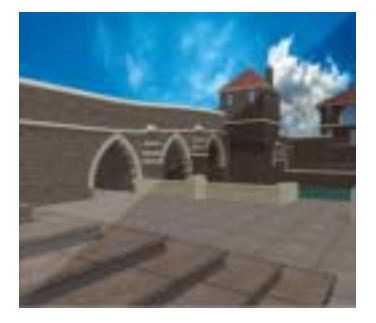

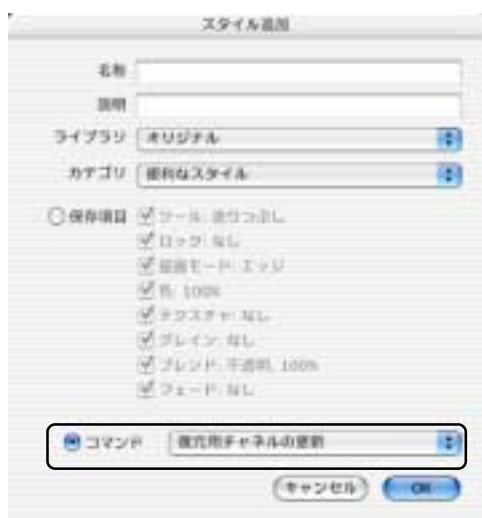

# Vedute

# Windows

**Let us a verified a verified a verified a verified a verified a verified a verified and verified a verified a** 

 $\rm Mac$ 

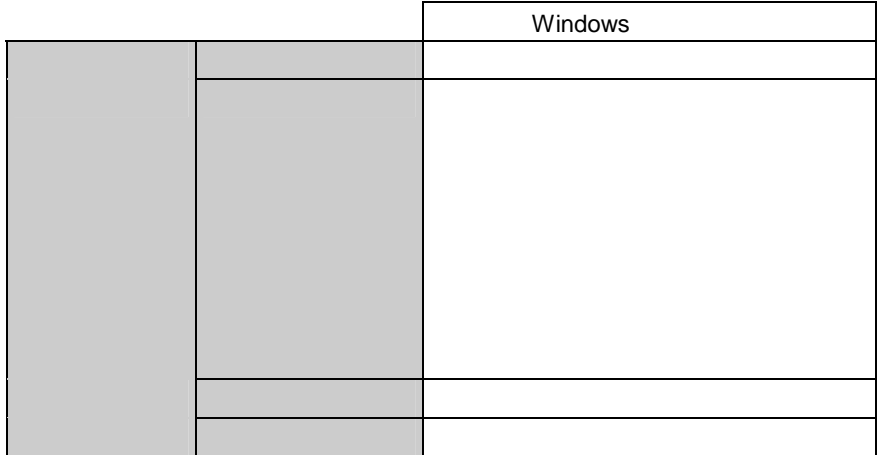

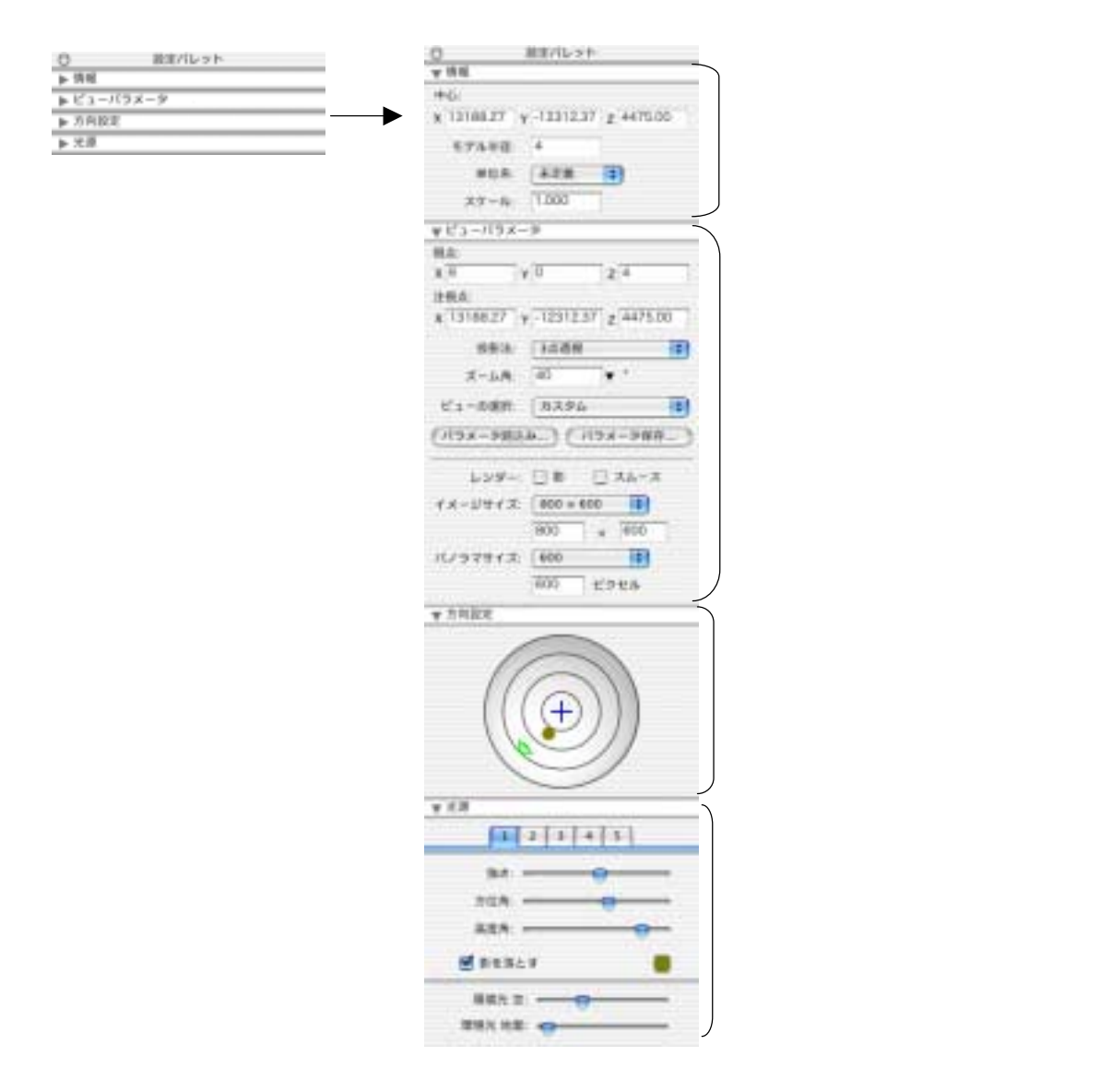

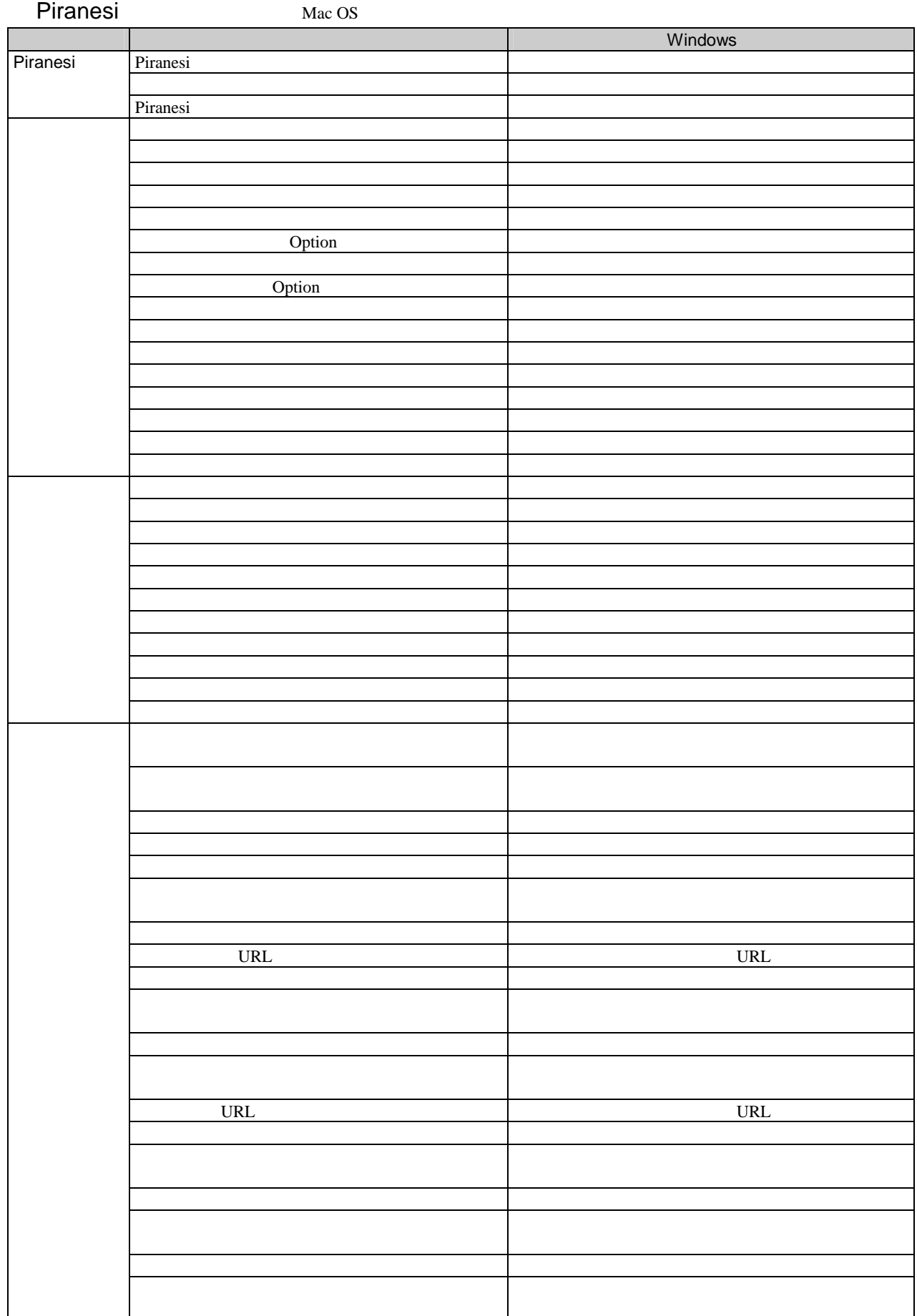

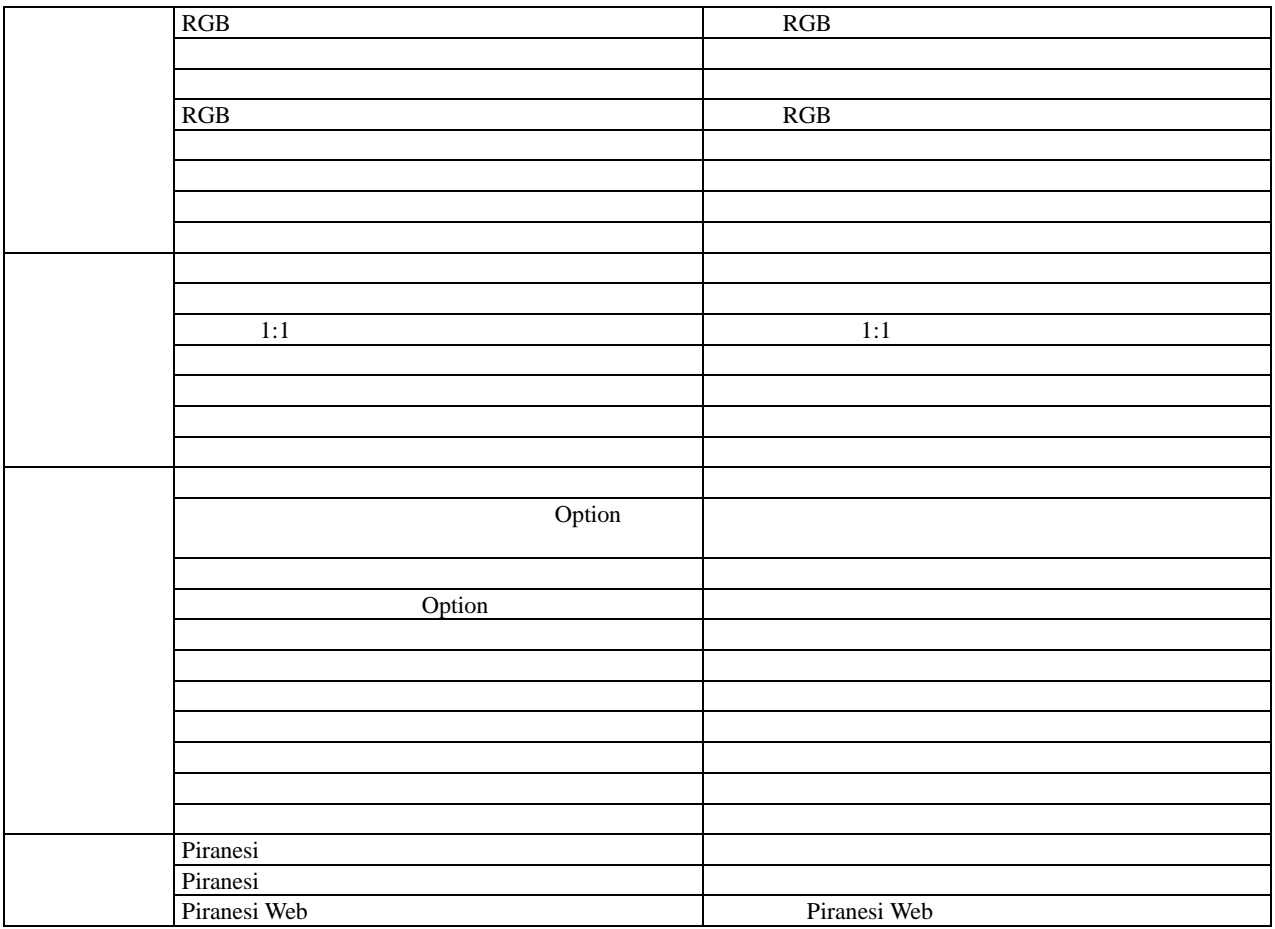

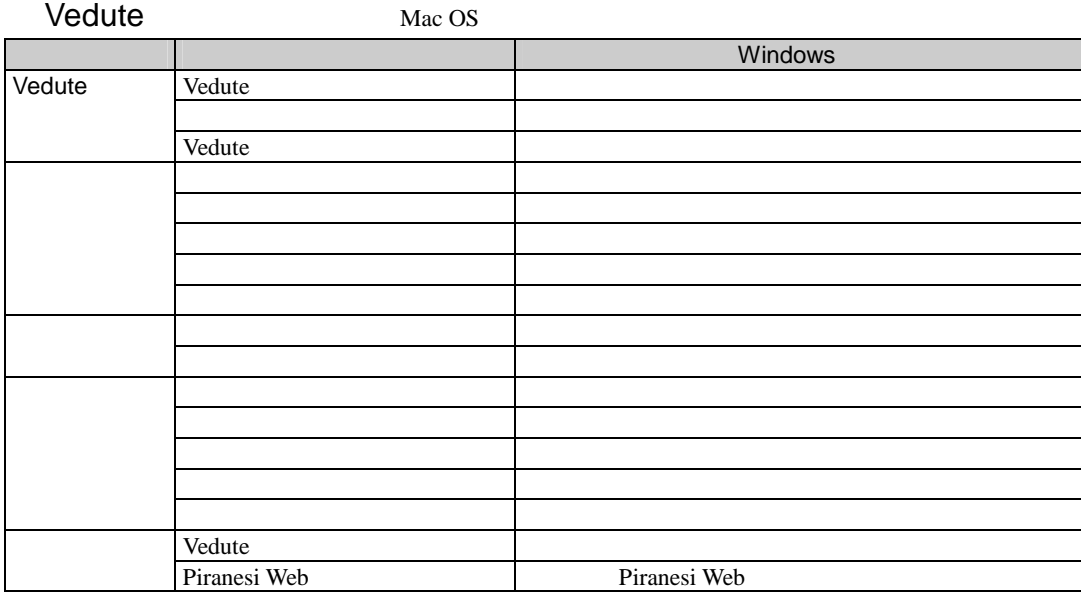